# **Smart Proxy - Bug #6945**

# **smart-proxy doesn't find the autosign.conf if not at "#{puppetdir}/autosign.conf"**

08/05/2014 03:19 PM - Brian Witt

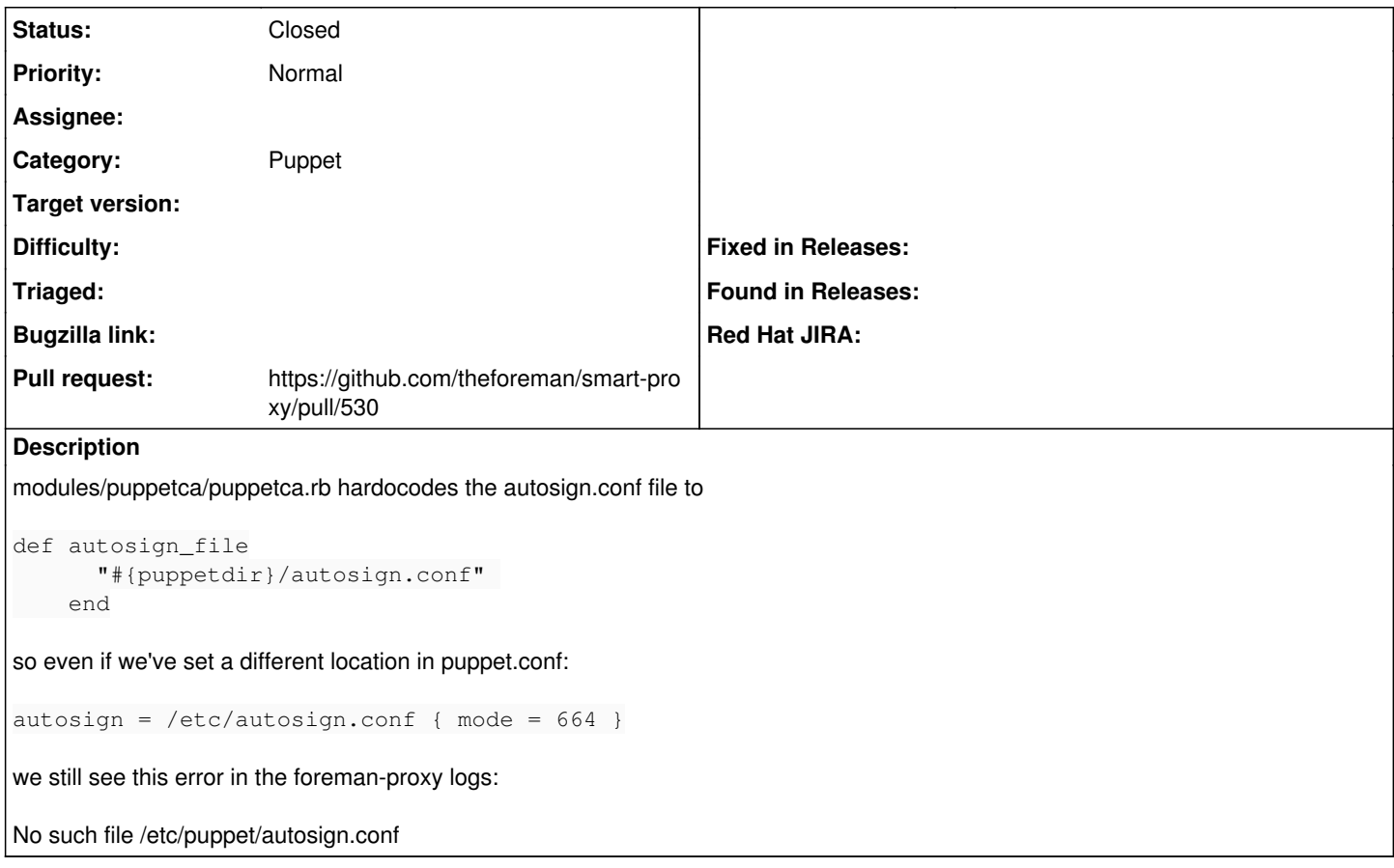

## **Associated revisions**

# **Revision e7968a9d - 05/30/2017 08:07 AM - Michael Moll**

Fixes #6945 - use autosign path for puppetca

## **History**

## **#1 - 08/05/2014 03:22 PM - Brian Witt**

Our puppetdir in this case is set to /etc/puppet. Is there anything else that uses puppetdir?

## **#2 - 08/06/2014 03:43 AM - Dominic Cleal**

*- Category set to Puppet*

Brian Witt wrote:

Our puppetdir in this case is set to /etc/puppet. Is there anything else that uses puppetdir?

Yes, it's also used to find puppet.conf, they're expected to be in the same directory.

#### **#3 - 08/06/2014 08:41 AM - Brian Witt**

I thought the puppet.conf location was set via :puppet\_conf:

## **#4 - 08/06/2014 08:45 AM - Dominic Cleal**

Brian Witt wrote:

I thought the puppet.conf location was set via :puppet\_conf:

Yeah, puppet\_conf will override the use of puppetdir/puppet.conf, so you can change puppetdir safely if you have puppet\_conf set.

## **#5 - 05/20/2017 12:26 PM - Anonymous**

I'm leaning towards closing this.

## **#6 - 05/20/2017 04:11 PM - Brian Witt**

Michael Moll wrote:

I'm leaning towards closing this.

Why?

#### **#7 - 05/20/2017 05:13 PM - Anonymous**

I'd say it "works as designed". Maybe the docs would need updating...

### **#8 - 05/23/2017 04:09 PM - Anonymous**

I think I need to revise my opinion on that in the light of the whole Puppet 4 situation now. It seems the puppetdir setting is not used elsewhere in the pupetca module.

#### **#9 - 05/23/2017 06:18 PM - The Foreman Bot**

- *Status changed from New to Ready For Testing*
- *Assignee set to Anonymous*
- *Pull request https://github.com/theforeman/smart-proxy/pull/530 added*

# **#10 - 05/30/2017 09:01 AM - Anonymous**

- *Status changed from Ready For Testing to Closed*
- *% Done changed from 0 to 100*

Applied in changeset [e7968a9dc616e1c4c28961c1b3cd182eb02c1831.](https://projects.theforeman.org/projects/smart-proxy/repository/7/revisions/e7968a9dc616e1c4c28961c1b3cd182eb02c1831)

## **#11 - 05/31/2017 01:04 AM - Brian Witt**

Thanks!